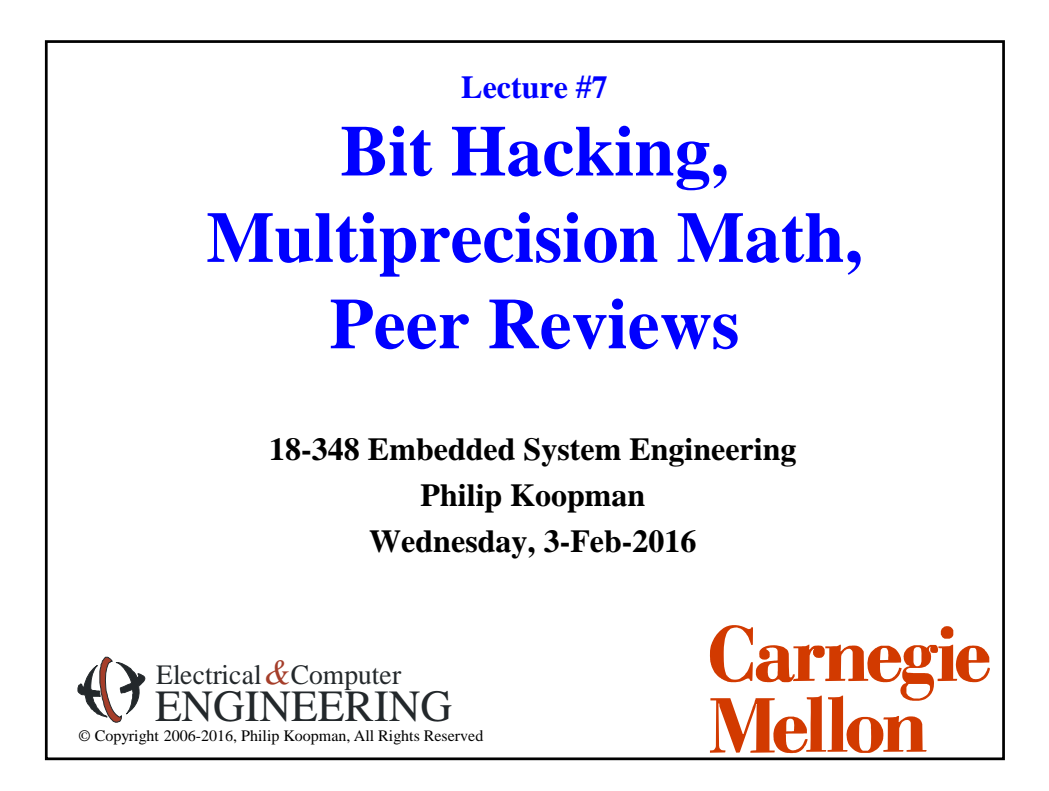

# **Example: Elevator Controllers**

#### ◆ Motor control

- Firm real time
- Safety critical
- Mechanical interlocks
- Fail safe
- ◆ Door control
	- Soft real time
	- Somewhat safety critical
	- Mechanical interlocks
	- Fail safe
- **Many other subsystems**
- **Most electronics for I/O and power (replaces relays)**

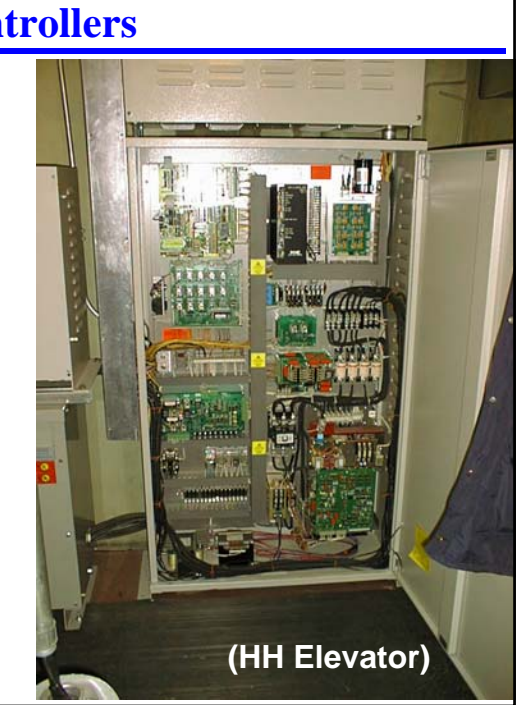

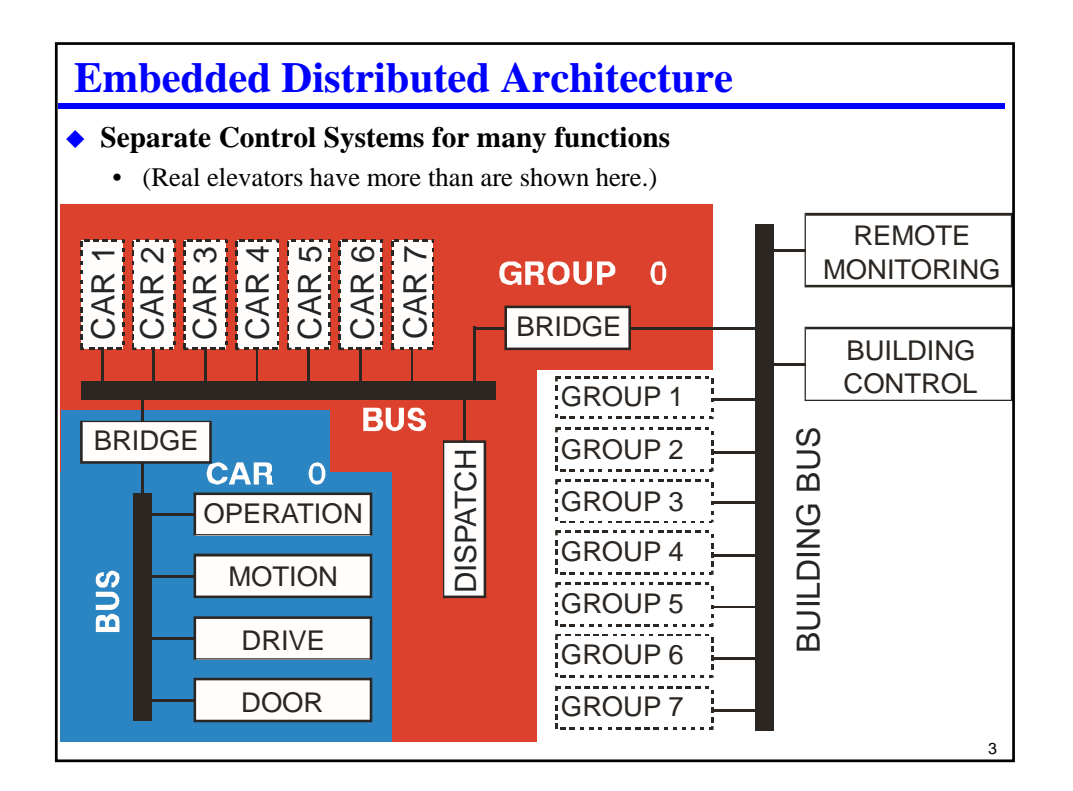

### 4 **Where Are We Now? Where we've been:** • Embedded programming techniques • Linking C to assembly **Where we're going today:** • More Embedded programming techniques – Some 15-213 material, but we've found it doesn't stick for all students • Multi-precision math • Design reviews **Where we're going next:** • Memory bus • Economics / general optimization • Debug & Test • Serial ports • Exam #1

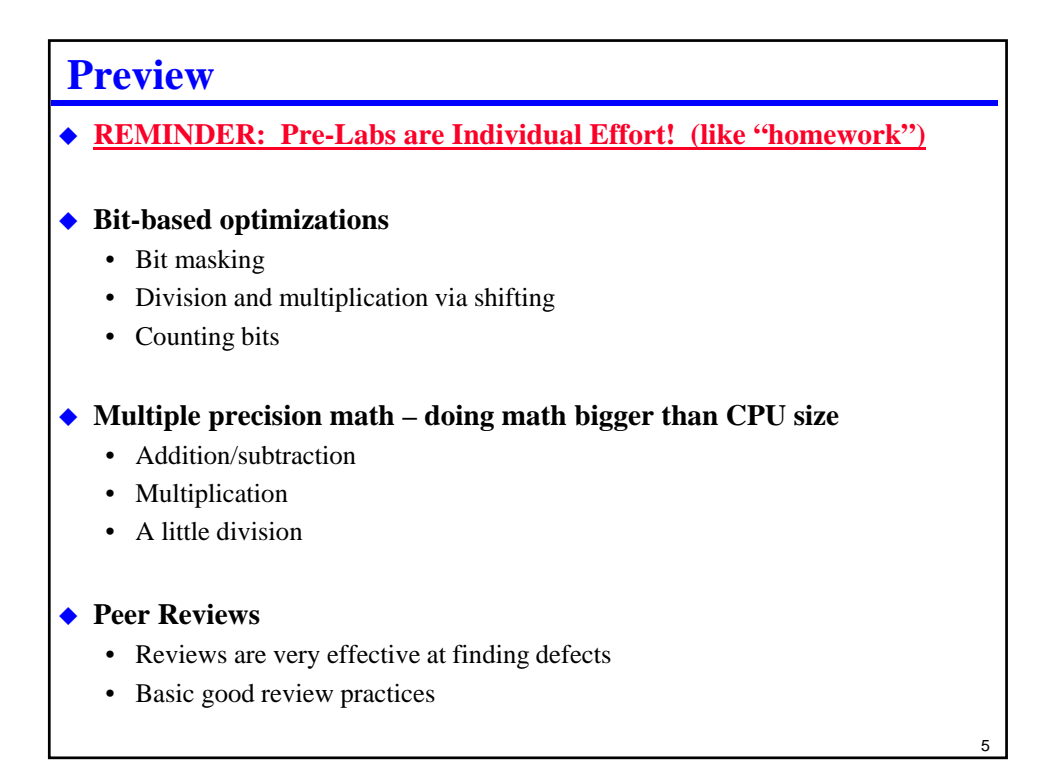

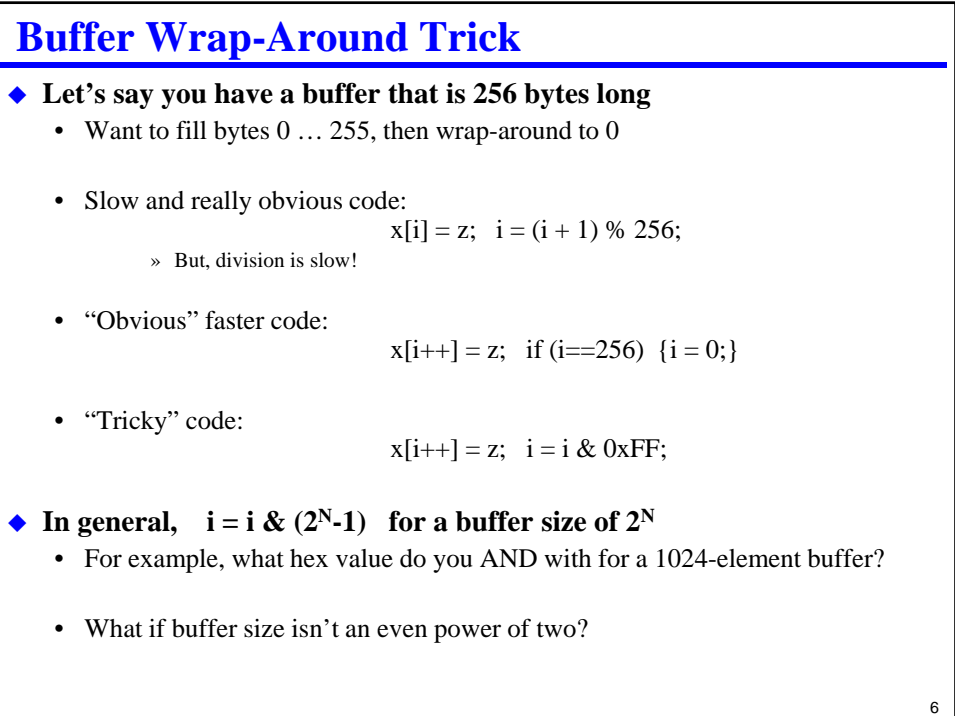

# **Optimization: "Strength Reduction"**

### **Convert division and multiplication into shifting**

- Can be faster than multiply if chip doesn't have a hardware multiplier
- Usually only worth doing for small integers or numbers near power of 2
- Works for both signed and unsigned numbers

### **Multiply by shifting:**

- Multiply by  $2^N$  by shifting left N bits
- $A = A * 8;$   $\implies$   $A = A \ll 3;$
- $B = B * 512$   $\implies$   $B = B \ll 9;$

### **Complex multiply by selective shift & add:**

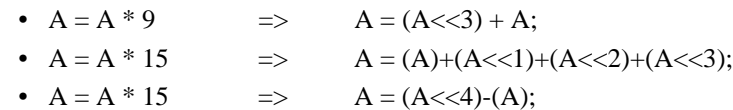

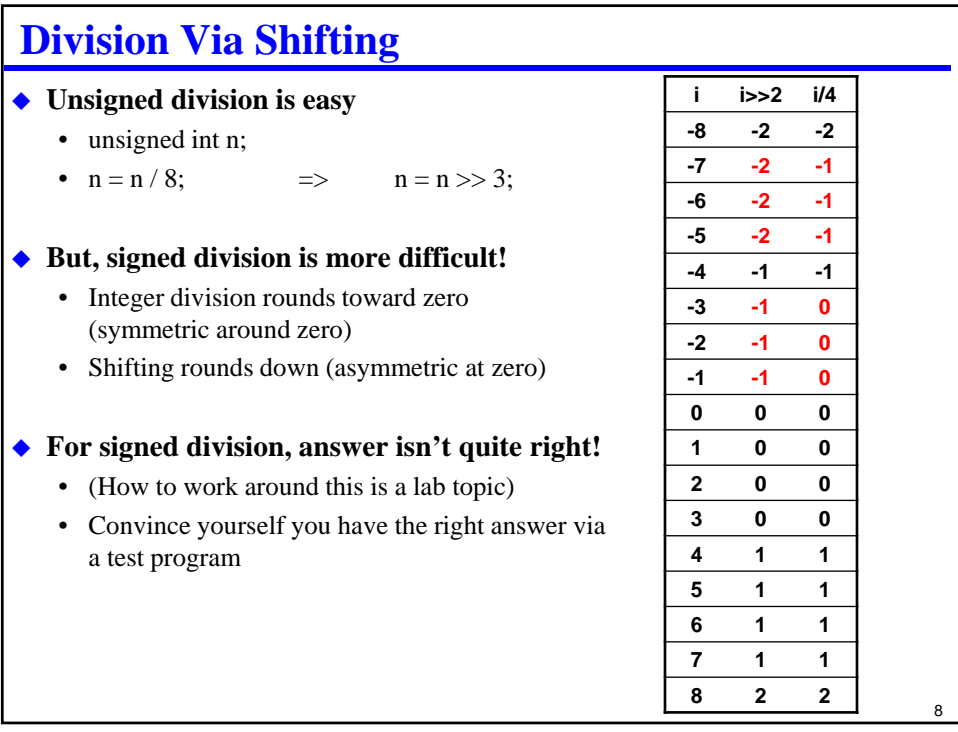

### **The Carry Bit**

 **Remember that the basic purpose of a carry bit is multi-precision math** • Example: 16-bit addition done with 8-bit operations: LDAA  $X_1$ o ; add low byte  $Z = X + Y$ **ADDA Y\_lo ; generate carry for high byte STAA Z\_lo LDAA X\_hi ; add high byte Z = X + Y ADCA Y\_hi ; incorporate carry from low byte STAA Z\_hi**

### **Can generalize to as many bits as you want**

- Lowest "chunk" is ADDA; all other chunks are ADCA *OR*
- Use all ADCA and make sure to use CLC before first set of adds
- Subtract is similar use subtract with borrow ("borrow" is the carry bit)

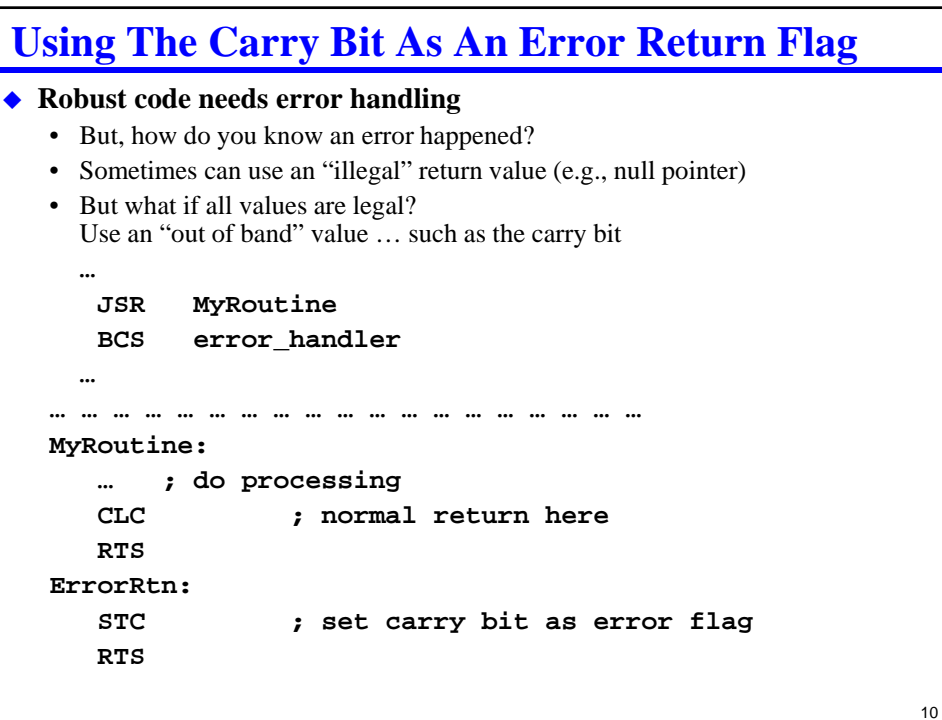

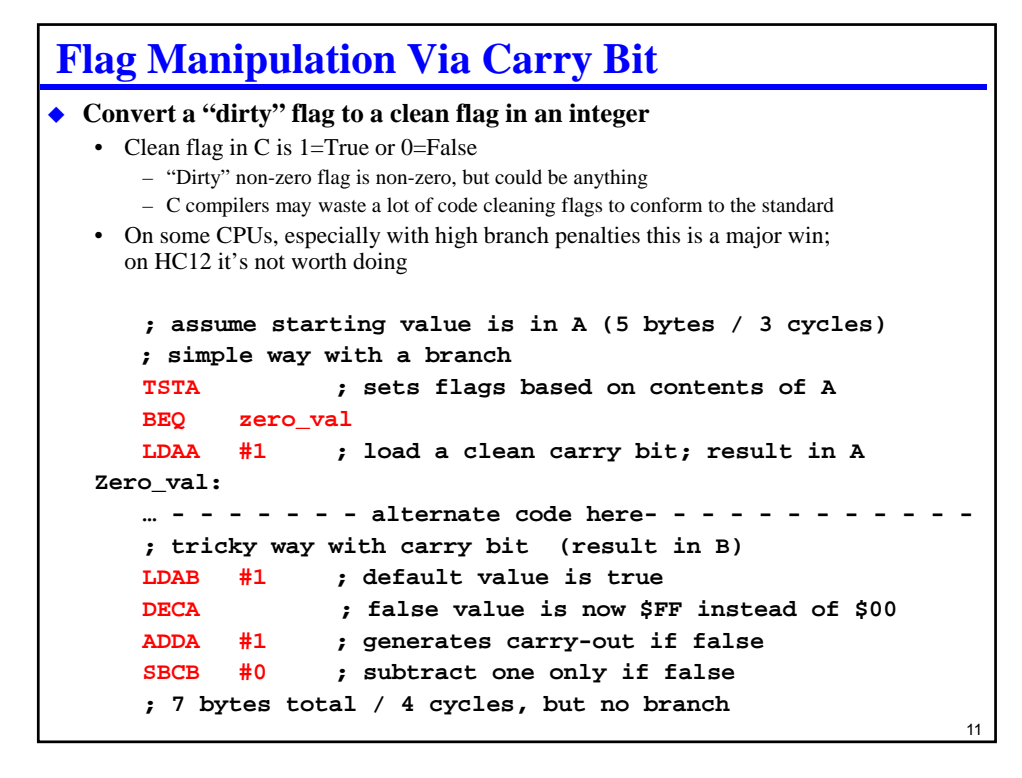

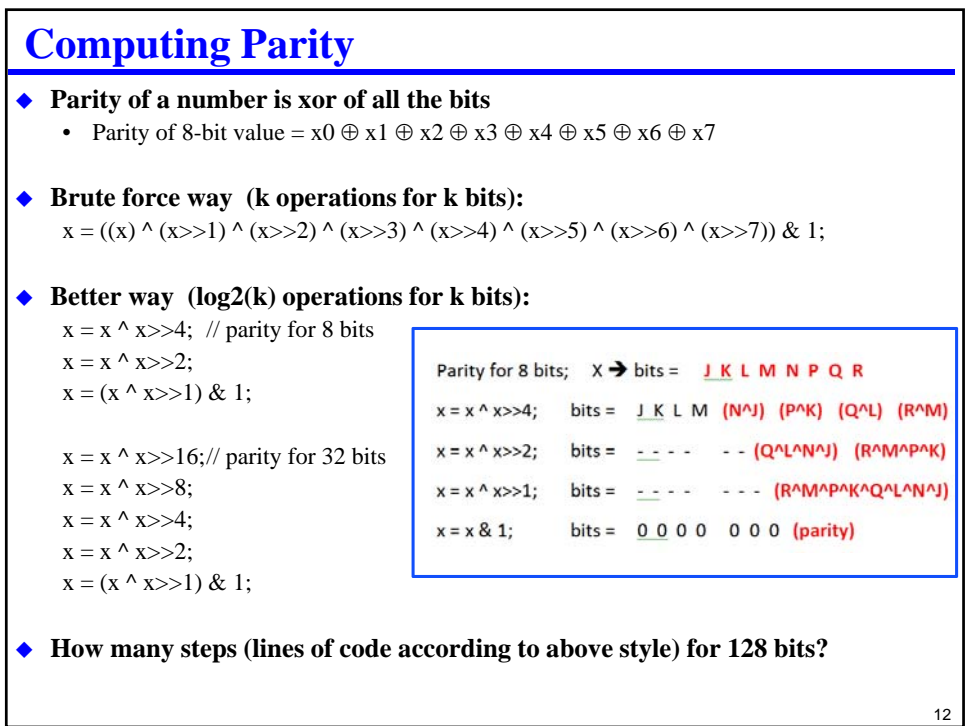

### **Counting Bits**

### **Sometimes you need to know how many 1 bits are in a word**

- Some mainframes actually had "bit count" instructions!
- Some companies ask this question as a job interview question

### **Simple way (16-bit example)**

```
// input in integer "value"
int count = 0;
for (int i = 0; i < 16; i++)
   { if ( (value >> i) & 1) count++;}
```
**Usually more efficient to shift value as well and avoid "if":**

```
int count = 0;
for (int i = 0; i < 16; i++)
   { count += value & 1;
    value = value >> 1;
   }
```

```
14
Handy Tool – Lookup Table
 Lookup table is a precomputed set of answers stored for later use
   • At compile time or when program starts, do the computation once
   • Store results in an array
   • Instead of computing again at run time, just look up the answer
   • More advanced: store samples from continuous data (e.g., trig functions) and interpolate
 Example: pre-computing a lookup table for bit counting
   uint8 count_table[....] = {0, \angle // 0x00 zero bits
                      1, // 0x01 1 bit set1, // 0x02 1 bit set2, // 0x03 2 bits set1, // 0x042, // 0x052, // 0x063, // 0x071, // 0x082, // 0x092, // 0x0A\blacklozenge Usage: bitCount = table[0x0A]; // get number of bits=2 in hex value 0x0A
```
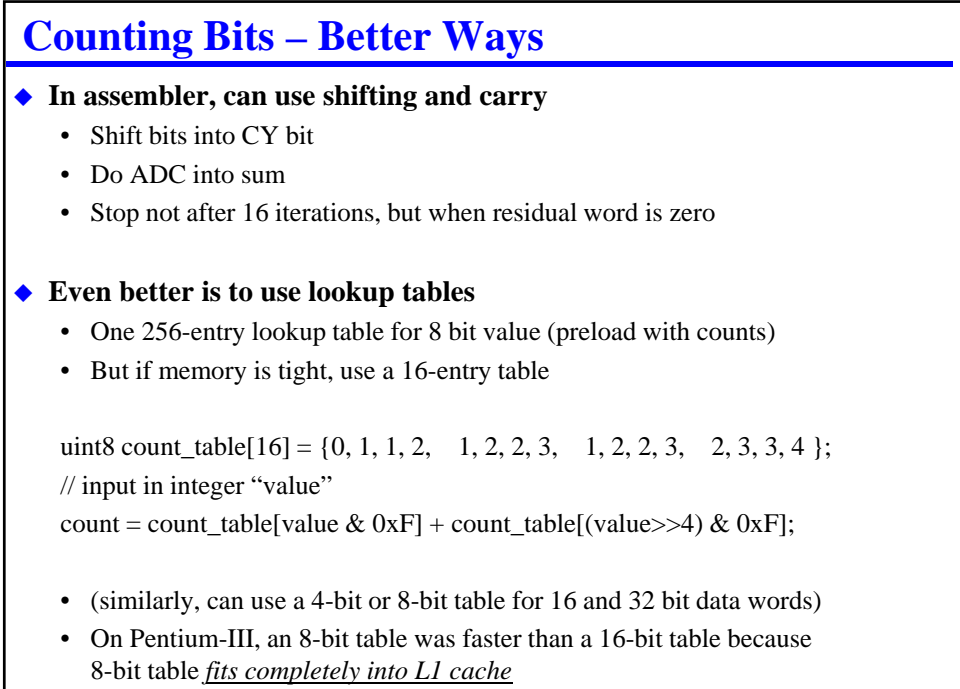

15

### **Multi-Precision Math What happens if you need big integers and you have a small CPU?** • 16-bit+ math on an 8-bit CPU • 32-bit+ math on a 16-bit CPU • 64-bit math on a 32-bit CPU **To do this, you need multi-precision math** • Most embedded engineers end up implementing multiprecision math sometime • Some C compilers have it, some don't – CW tools don't support 64 bit integers – Sometimes you need it for assembly language – For every new CPU, *someone* needs to write the math routines • Does this really happen – yes! – Cryptographic operations (e.g., mod function on 128 bits) – There are 31,557,600 seconds in a year – that won't fit in 16 bits » Number of microseconds in a year won't fit either!

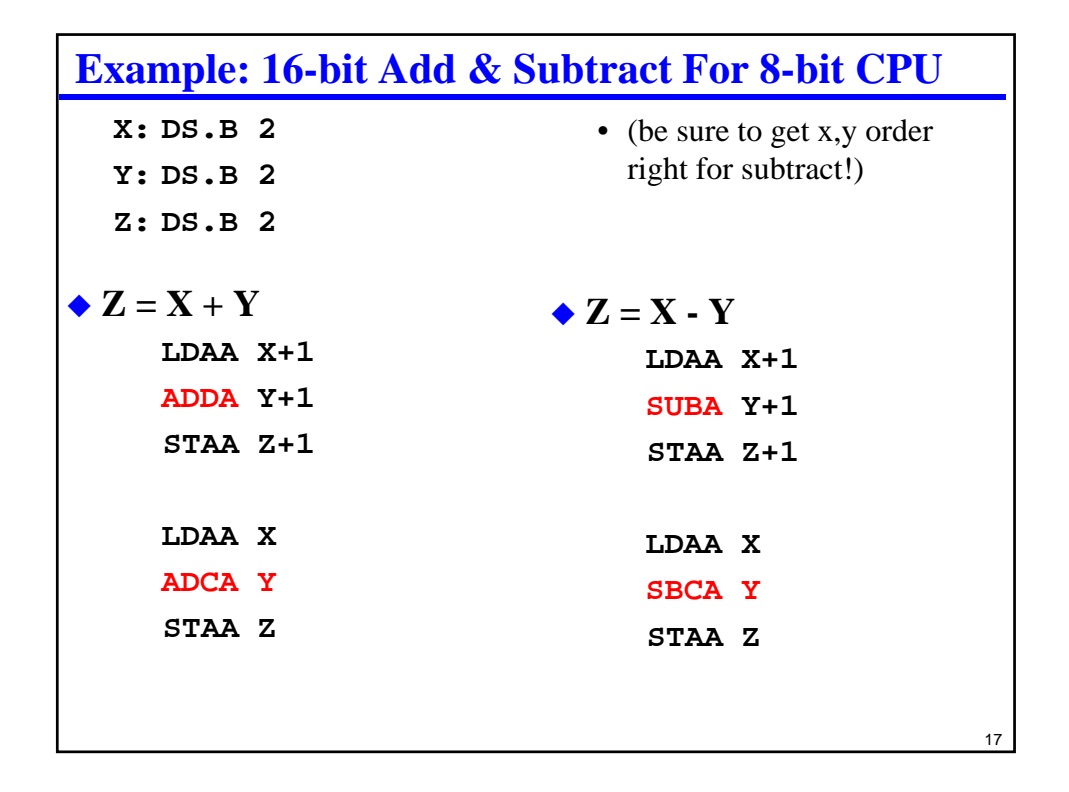

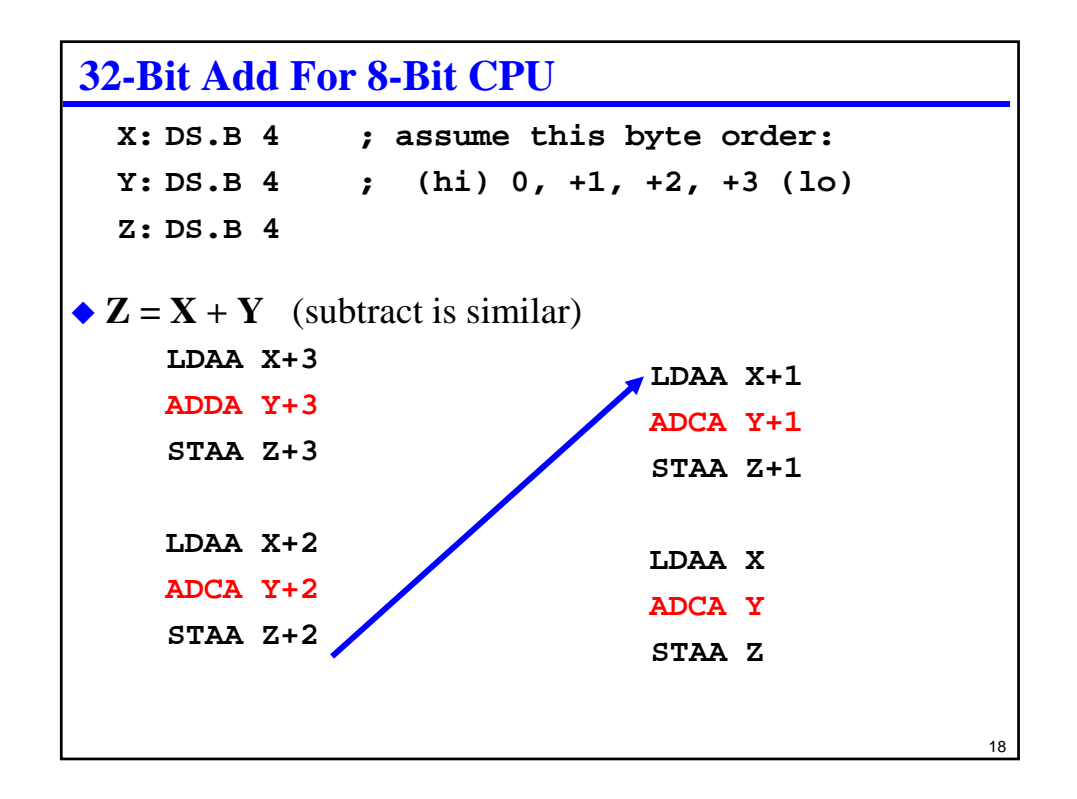

### **Multiplication**

### **Remember how we do unsigned decimal multiplication?**

• Binary multiplication is the same process, but "digits" are 8 bits each

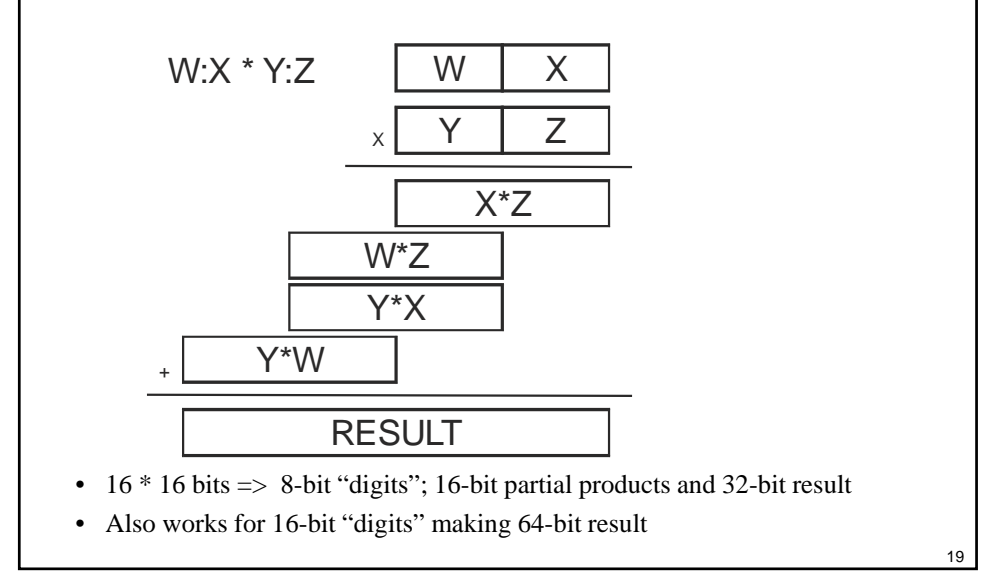

```
20
Multiplication – Simple C Code
 // 16x16 gives 32-bit unsigned multiply
 uint16 a, b;
 uint32 w, x, y, z; // 32-bits for 
   compiler
 uint32 result;
 w=((a>>8)&0xFF); x = (a & 0xFF);
 y=((b>>8)&0xFF); z = (b & 0xFF);
 result = x*z; 
 result += (w*z)<<8;
 result += (y*x)<<8;
 result +=(y*w)<<16;
 • uint32 used for w,x,y,z so compiler properly maintains 32-bit sums
```

```
Multiplication – Lookup Table Method
```

```
 Use a lookup table with 8x8 = 16 bit products
```

```
• Instead of individual multiply instructions – some CPUs don't have a MULT instruction!
```
- 8x8=>16 bit table is 128KB (too big for many embedded CPUs)
- 4x4=>8 bit table is only 256 bytes

```
// 8x8 gives 16-bit unsigned multiply/tables
uint8 prod_table[256]; // init with products
#define table_mult(a,b) prod_table[(a&0F)<<4|b&0F]
```

```
uint8 a, b;
uint16 w, x, y, z; // 16-bits for compiler
uint16 result;
w=((a>>4)\&0xF); x = (a \& 0xF);y=((b>>4)&0xF); z = (b & 0xF);
result = table_mult(x,z);
result += table_mult(w,z)<<4;
result += table_mult(y,x)<<4;
result += table_mult(y,w)<<8;
```

```
Multiplication – Shift And Add
 Binary multiplication instead of "decimal" or base 256 multiplication
  • This is what is used by most low-end hardware
   • Complexity proportional to #bits (1 clock cycle per bit + overhead)
   • E.g., HC12 multiply is 12 clocks for 8x8 unsigned multiply
      – 4 clocks overhead plus one clock per bit for 8 bits
  // code to multiply two uint8 values
  uint8 a; uint16 b; // b starts with 8 bits
  uint16 result;
  uint8 i;
  result = 0; // zero shift+add accumulator
  for (i=0; i<8; i++)
   { if (a & 1) result += b;
    a = a >> 1; b = b << 1;
   }
```
22

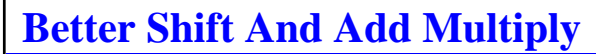

- **Trick careful analysis saves space**
	- Shift one operand out to the right in low part of variable
	- Accumulate result in high part of variable
	- Very useful if you only have one register with both operand and result
	- Cuts from two shifts per iteration to one shift (CY bit used too!)
	- *BUT only works for positive integers (top bit 0) unless you catch carry out bit in asm!!*

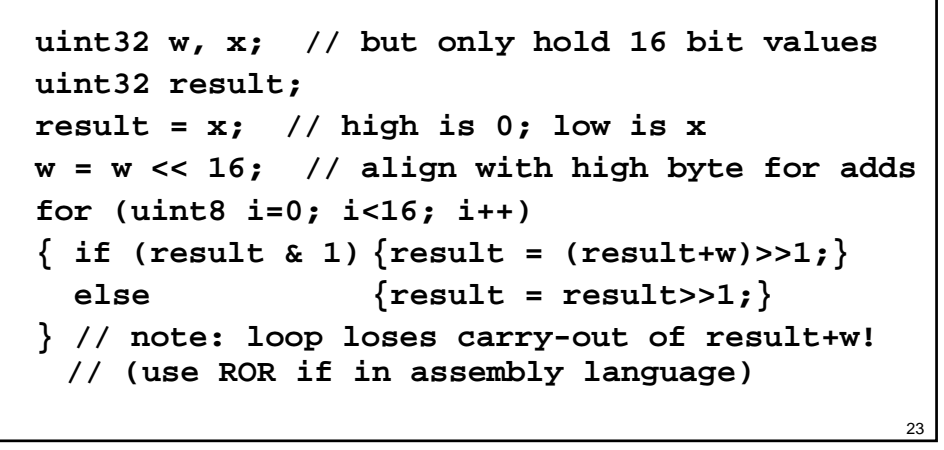

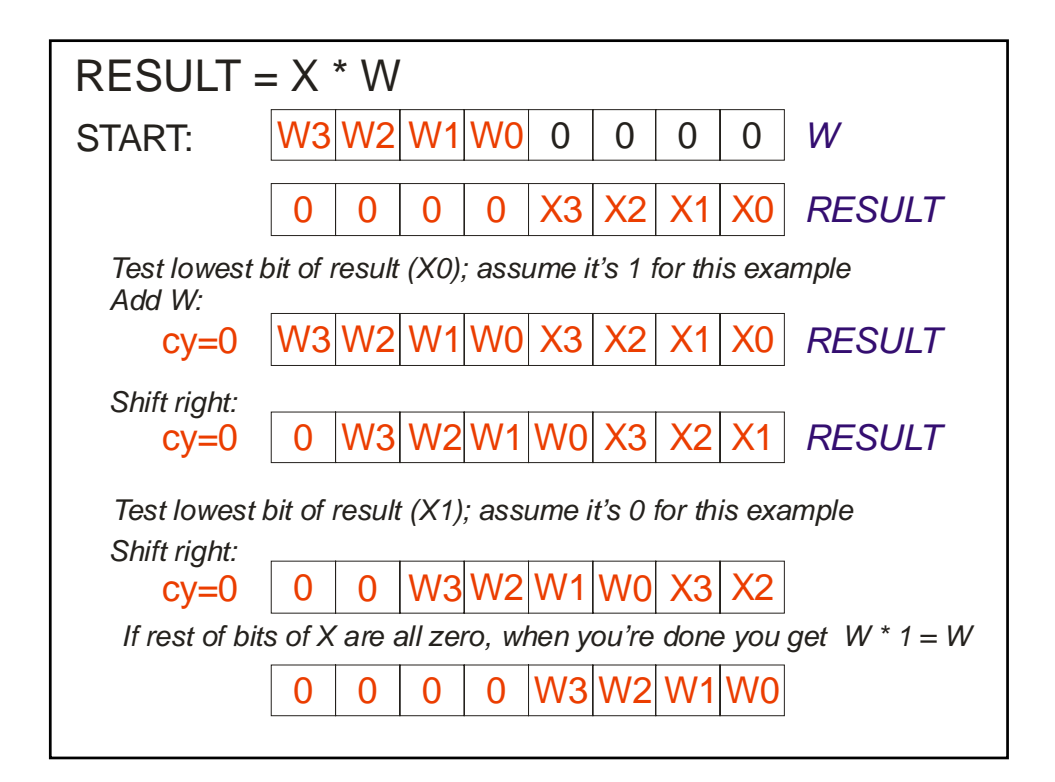

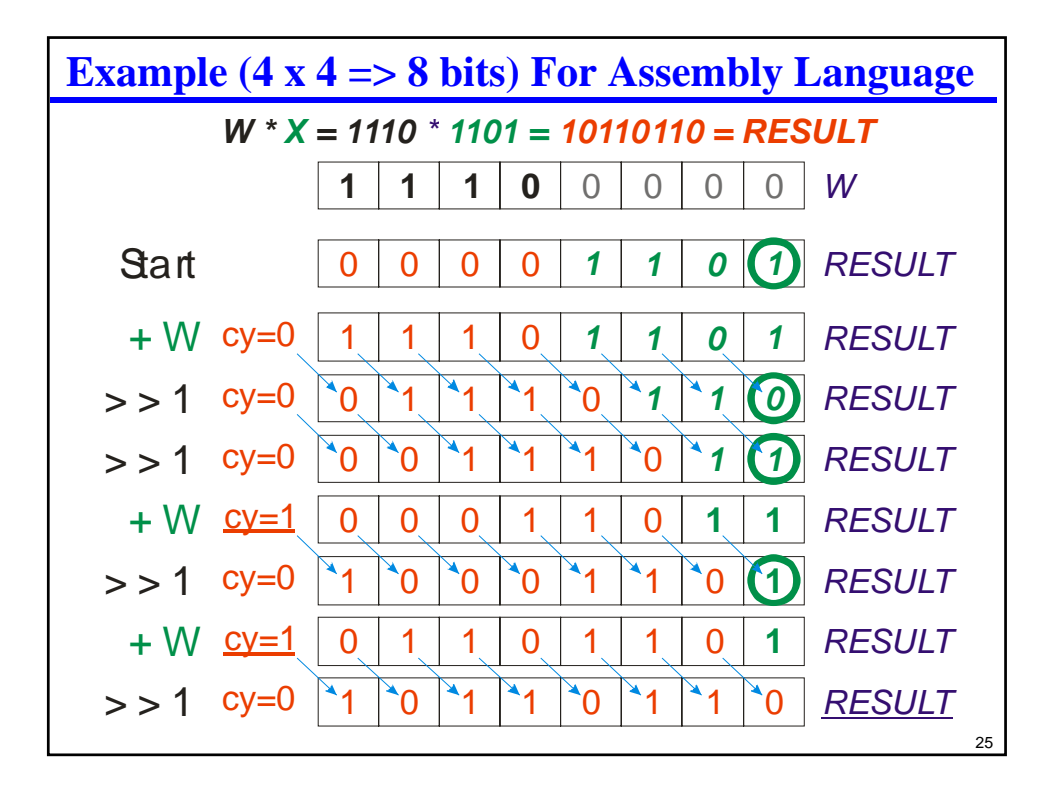

### **Signed Multiply**

#### **There are really tricky algorithms (usually with special hardware)**

- Usually what you do in software is:
	- 1. Compute sign of result (sign  $A \oplus$  sign B)
	- 2. Negate any negative inputs (2's complement) to give absolute values
	- 3. Multiply absolute values (works fine with tricky shift and add top bit is zero!)
	- 4. Negate result if sign of result was negative

### **Other multiplication notes**

- Don't forget that size of product is twice size of operands!
- Signed and unsigned multiply are the same if you truncate to low order bits
	- $-$  16-bit x 16-bit  $\Rightarrow$  low 16-bits of result is same whether signed or unsigned
- In CPU hardware or microcode, 1 clock per bit
	- Can perform conditional add and shift in one clock with the right data path

### **Division**

### **Division is also a shift-and-add operation**

- Similar to pencil-and-paper division, but one bit at a time
- Generally also performed on positive integers
- Use the same registers for dividend, quotient, remainder; similar to multiply
	- 1. Subtract divisor (e.g., 16 bits) from dividend (e.g., 32 bits)
	- 2. If result is negative, add it back in; if not, record a "1" in quotient
	- 3. Shift everything one bit to the right (32-bit shift)
	- 4. Iterate to step 1 for all bits
	- 5. When done, get a remainder (16 bits) and a quotient (16 bits)
- Details beyond scope of this class
	- There is also a "nonrestoring" division which is more efficient; but tricky » In hardware, works in one clock per bit (e.g.,  $\sim$  16 clocks for 32/16 = > 16 bits)
	- Wikipedia division article has algorithms
		- » But they look way more complicated than they need to be for assembly language

#### **We expect you to know how to multiply**

- Division is purely bonus material
- If you have questions about doing division, see Prof. Koopman at office hours

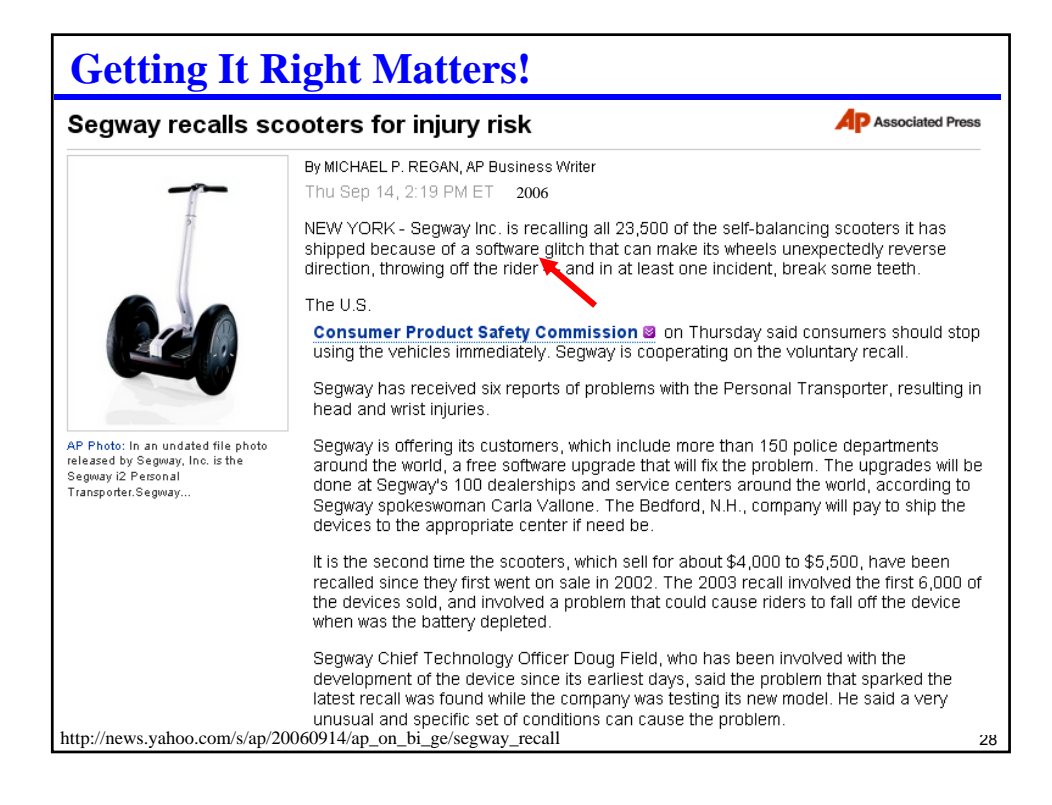

### **How Common Are Coding Defects?**

#### **2012 Coverity scan of open source software results:**

- Control flow issues: 3,464 errors
- Null pointer dereferences: 2,724
- Resource leaks: 2,544
- Integer handling issues: 2,512
- Memory corruptions : 2,264
- Memory illegal accesses: 1,693
- Error handling issues: 1,432
- Uninitialized variables: 1,374
- Unintialized members: 918

http://www.embedded.com/electronics-blogs/break-points/4415338/Coverity-Scan-2012?cid=Newsletter+-+Whats+New+on+Embedded.com

#### 29

# 30 **REVIEWS Design reviews are the most cost effective way to eliminate defects** • Review early and often • Review everything • Reviews are **MORE EFFICIENT** than testing for catching bugs! **In the context of the course:** • When your lab partner does something, double-check it *thoroughly!* • When you do something, ask your lab partner to check it! • In class, you're also reviewing my slides (and finding occasional slips) • The TAs and I review labs before release

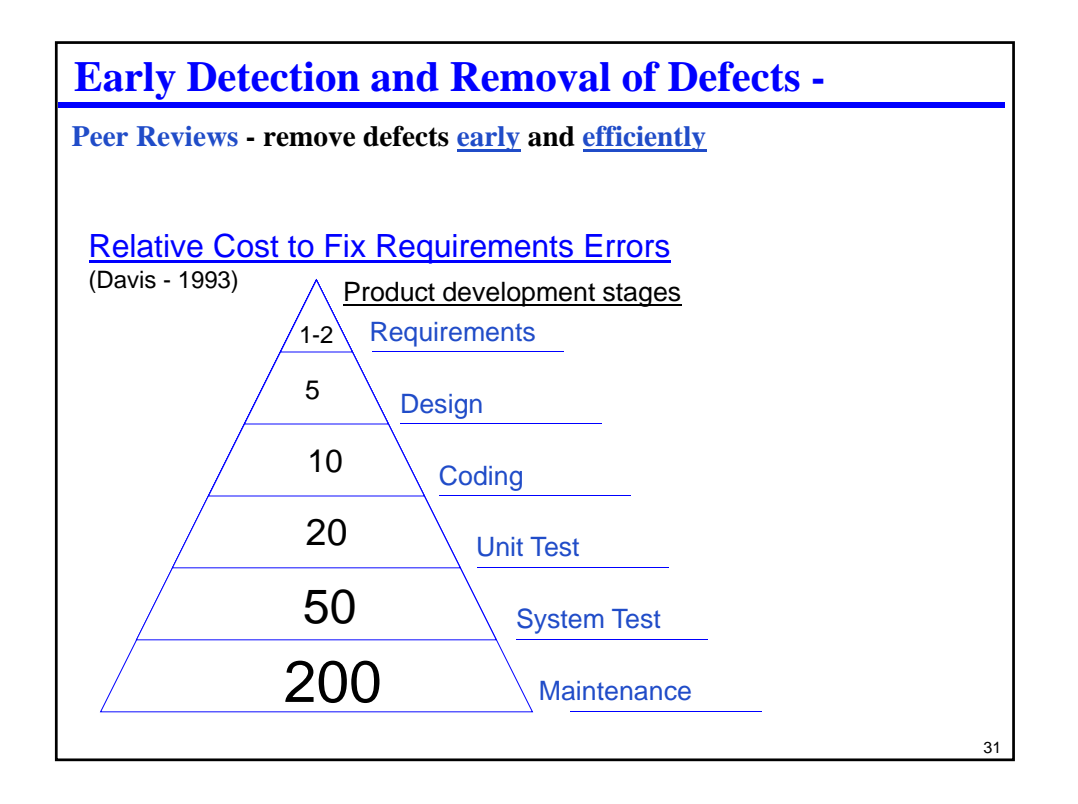

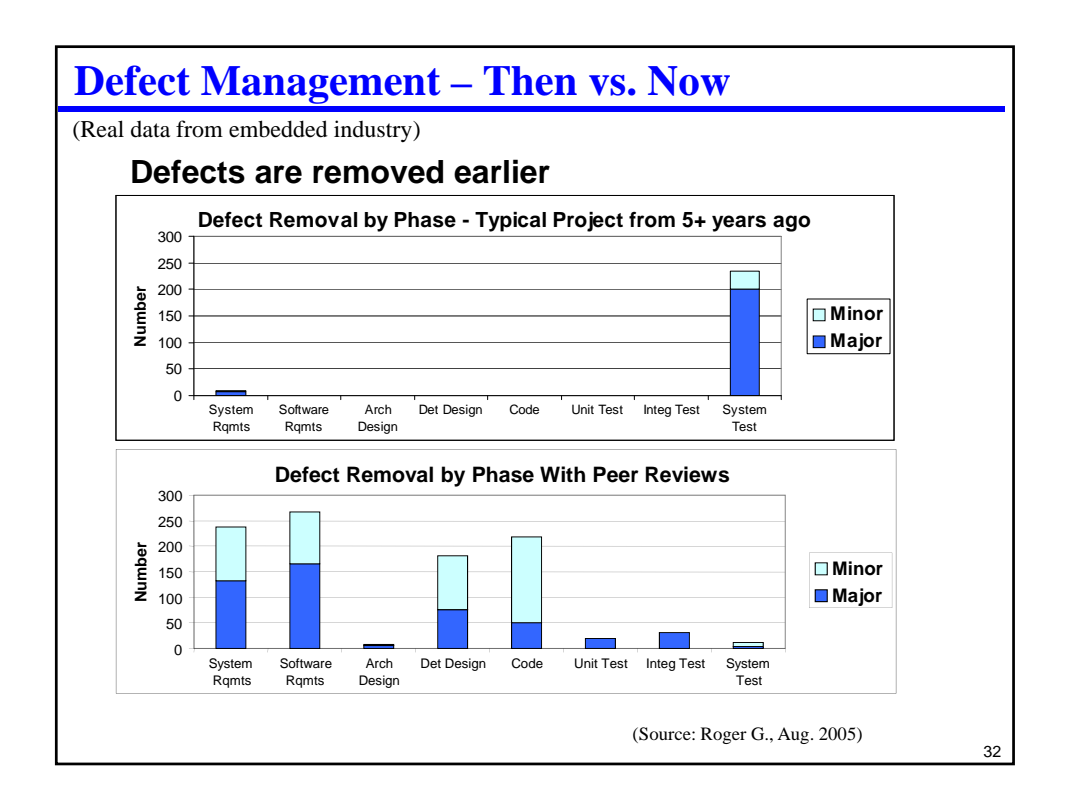

## **Good Review Practices**

#### **Check your egos at the door**

- Nobody writes perfect code. Get over it.
- **Critique the Products**
	- Don't attack the author. Your turn in the hot seat will come soon enough!

#### **Find problems**

• Don't try to fix them; just identify them.

#### **Limit meetings to two hours**

• 150-200 lines per hour; two hours max

#### **Avoid style "religious" debates**

- Concentrate on substance. Ideally, use a style guideline and conform to that
- For lazy people, it is easier to argue about style than find real problems

### **Inspect, early, often, and as formally as you can**

- Expect reviews to take a while to provide value
- Keep records so you can document the value

[Wiegers95]

33

# **Honesty & Review Reports The point of reviews is to find problems!** • If we ask you to document a review, we expect that you found (and then fixed after the review!) problems If you say you did a review and found no problems, that is a little fishy – Perfect code is possible, but rare. (But if you get lucky, don't worry.) – We do not penalize you for bugs found in a review! If you say you did 10 reviews and found no problems then one of: 1. You didn't do very careful reviews 2. Your lab partner walks on water and should immediately get a job for huge \$\$\$ 3. You didn't actually do the reviews Most likely, it is bin #1 or bin #3; please avoid those bins. (No, we don't want you to make up problems just to report them)

### **Issue Log For Course Reviews**

### **Include the following information:**

- Developer name
- Reviewer name
- File name
- Date of review
- How long the review took and length of file (non-blank lines)
- List of defects found
- Metrics:
	- Lines reviewed per hour (varies depending on complexity of code)
	- Defects found per hour (varies depending on complexity and defect density)

### **Real reviews are more formal and involve larger chunks of things**

• We're just trying to give you a feel for how these things work

35

# **Review Bit-based optimizations** • Strength reduction • Counting bits • Parity **Multiple precision math** • Addition/subtraction • Multiplication in gory detail • Division (just a general idea) **◆ Reviews** • Reviews are very effective at finding defects • Basic good review practices

# **Lab Skills**

### **Fast arithmetic**

• Shifts as division

### **Multi-precision arithmetic**

- Base lab: multi-precision addition/subtraction multi-precision multiplication
- Bonus: division
- Non-restoring division with a single shift-chain for dividend, quotient, and remainder is likely to make your brain hurt.
	- If you find multiplication easy you should give it a try, but…
	- Don't say we didn't warn you!

### **Each partner review code before hand-in**

- Use the review report format
	- Yes, these are "toy" reviews. The point is for you to figure out the process without spending a lot of time on the mechanics